#### **GUIDE UTILISATEUR**

### **CANDIDATS DE L'ACADEMIE**

Recueil des voeux pour le mouvement du premier degré privé - Académie de Rennes

La saisie des vœux est ouverte du **03/04/2023 au 24/04/2023**

>> Accéder à la saisie des voeux <<

Version 1.0

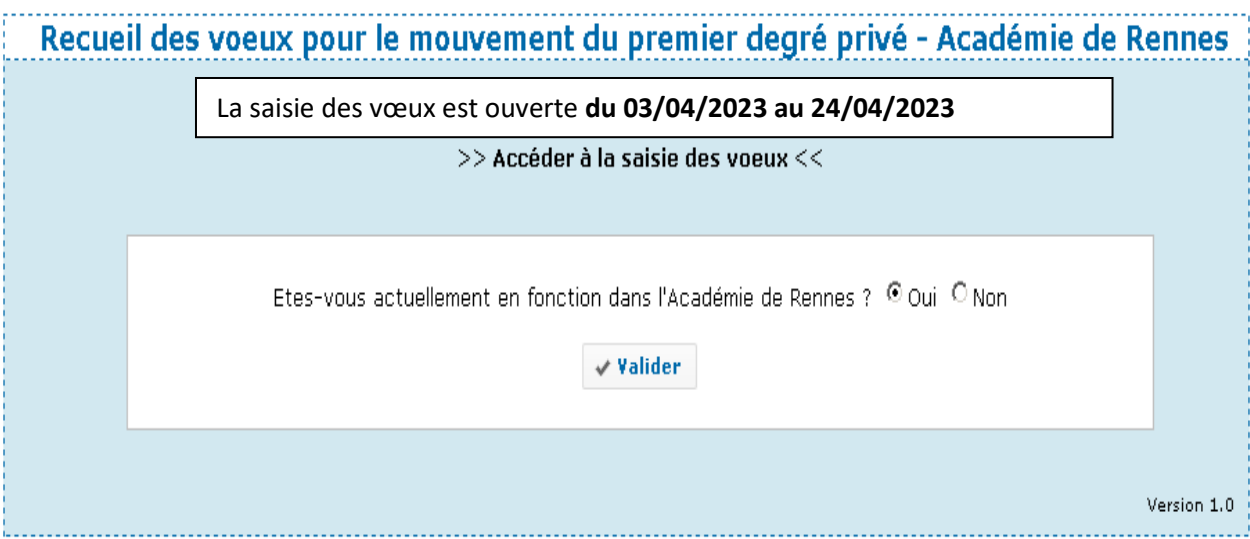

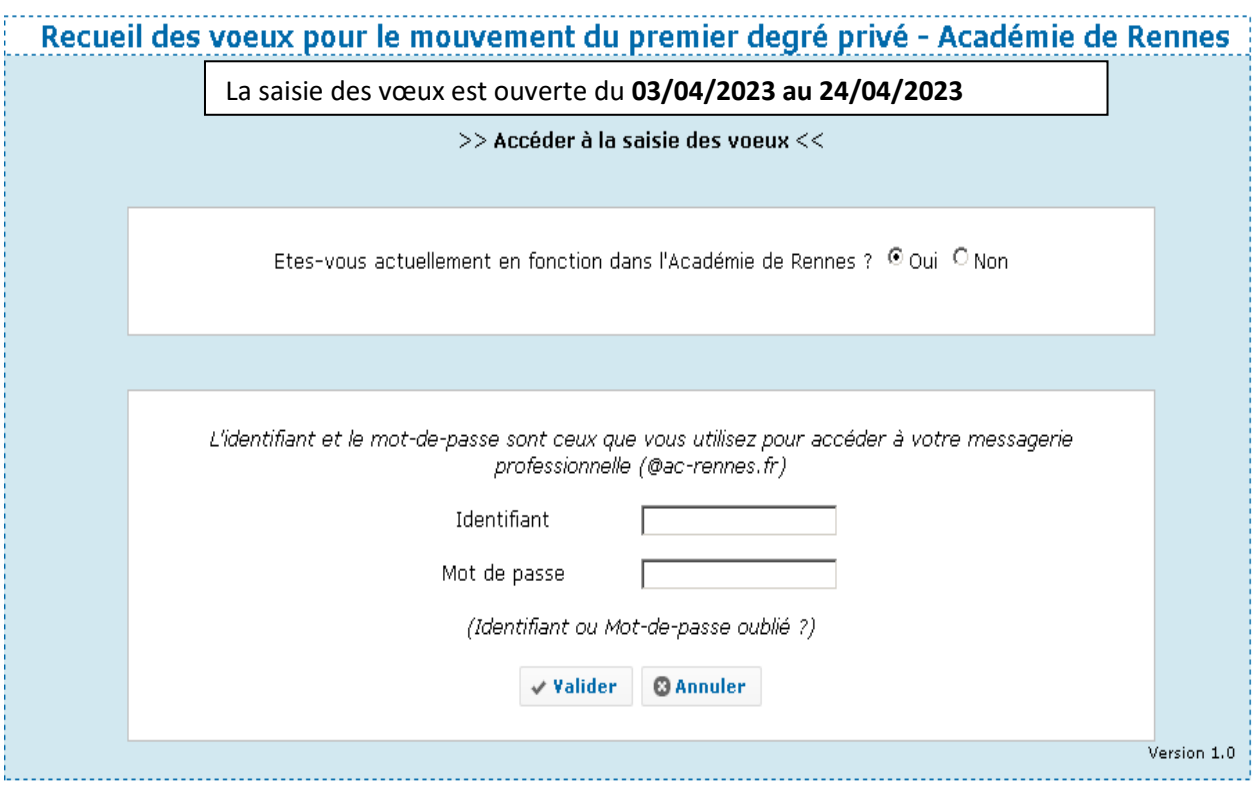

# **Si vous avez oublié votre identifiant ou mot de passe**

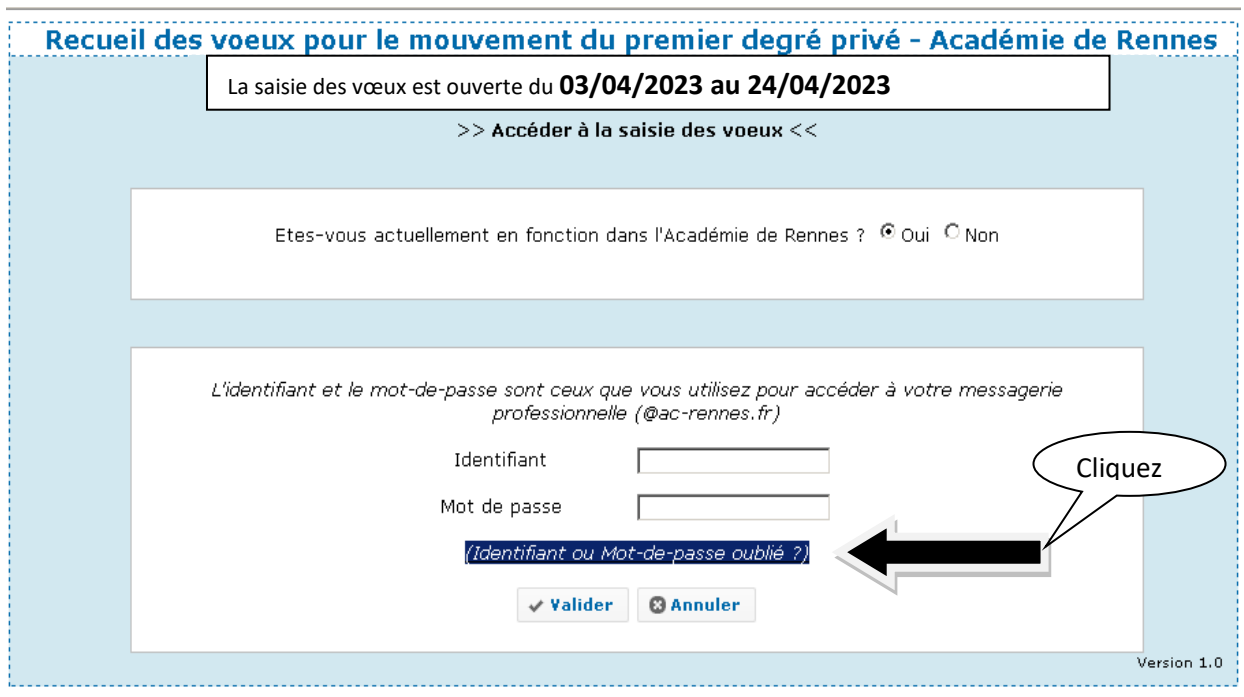

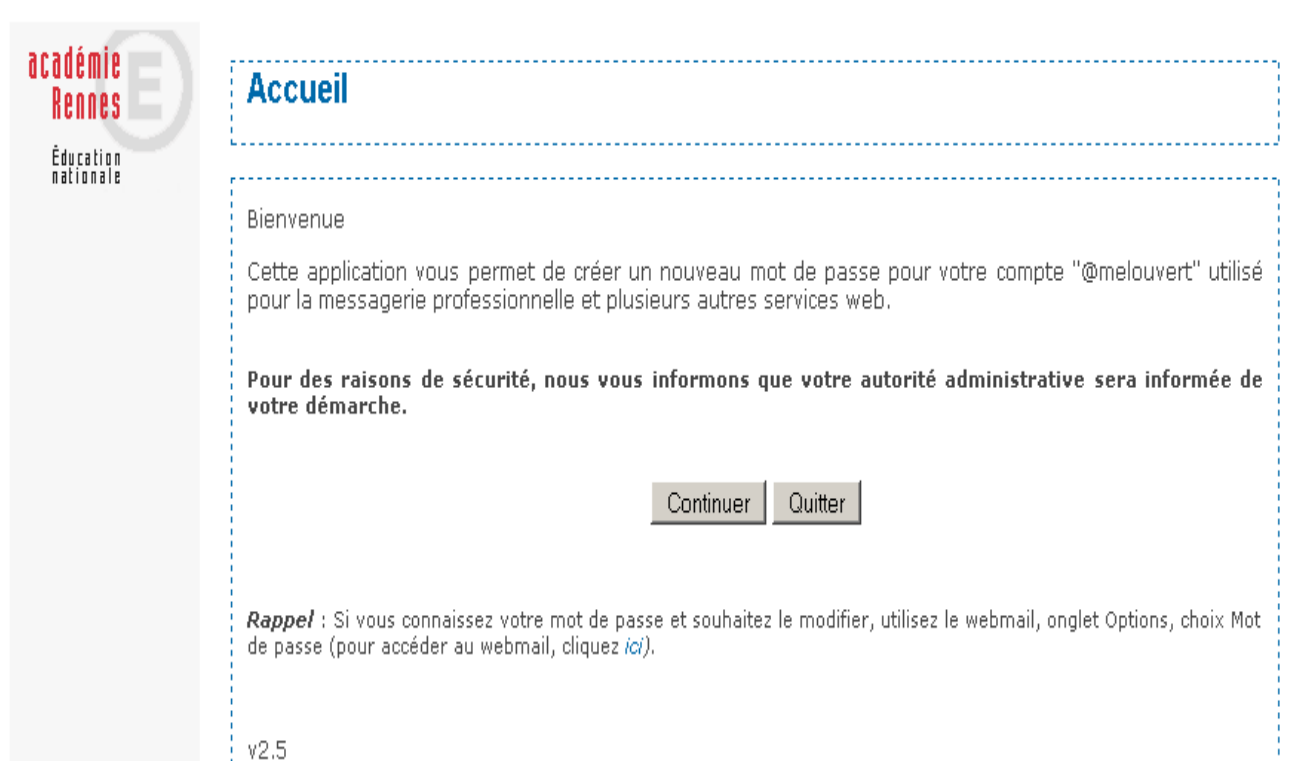

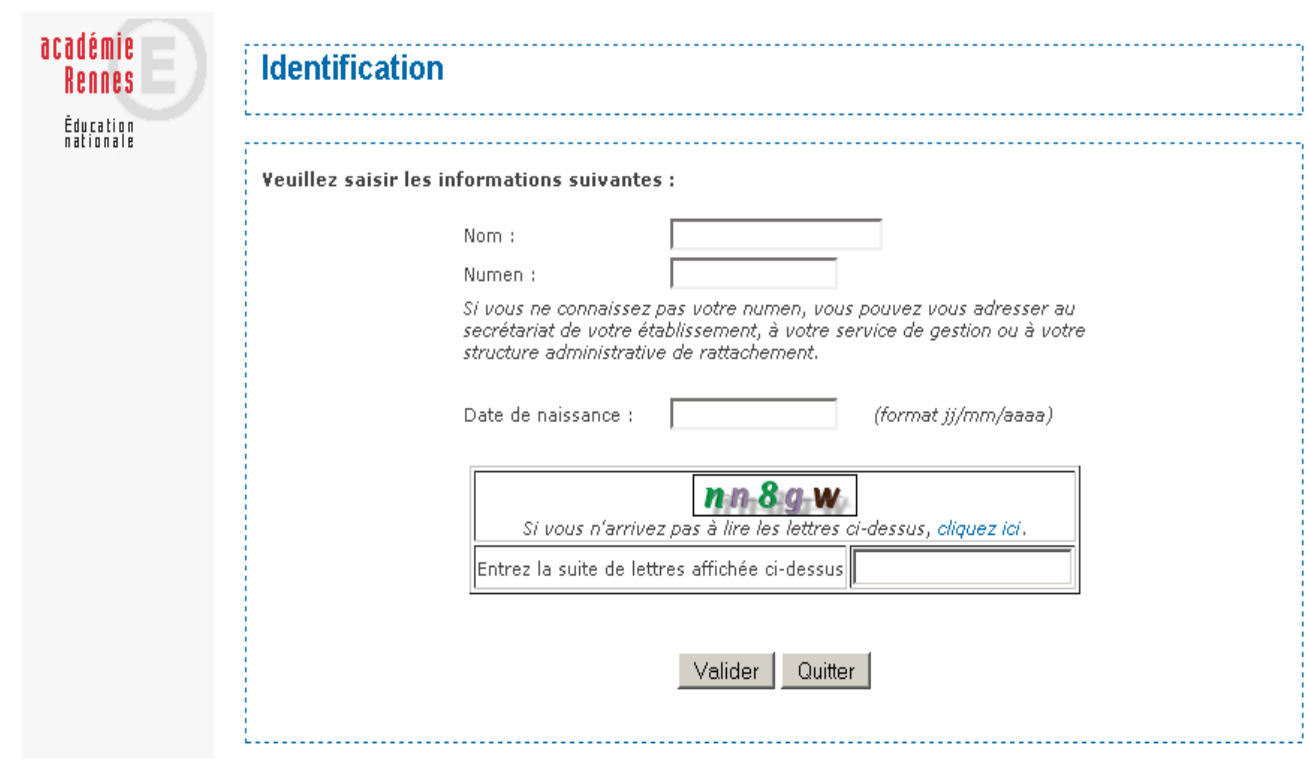

#### **Pour commencer la saisie**

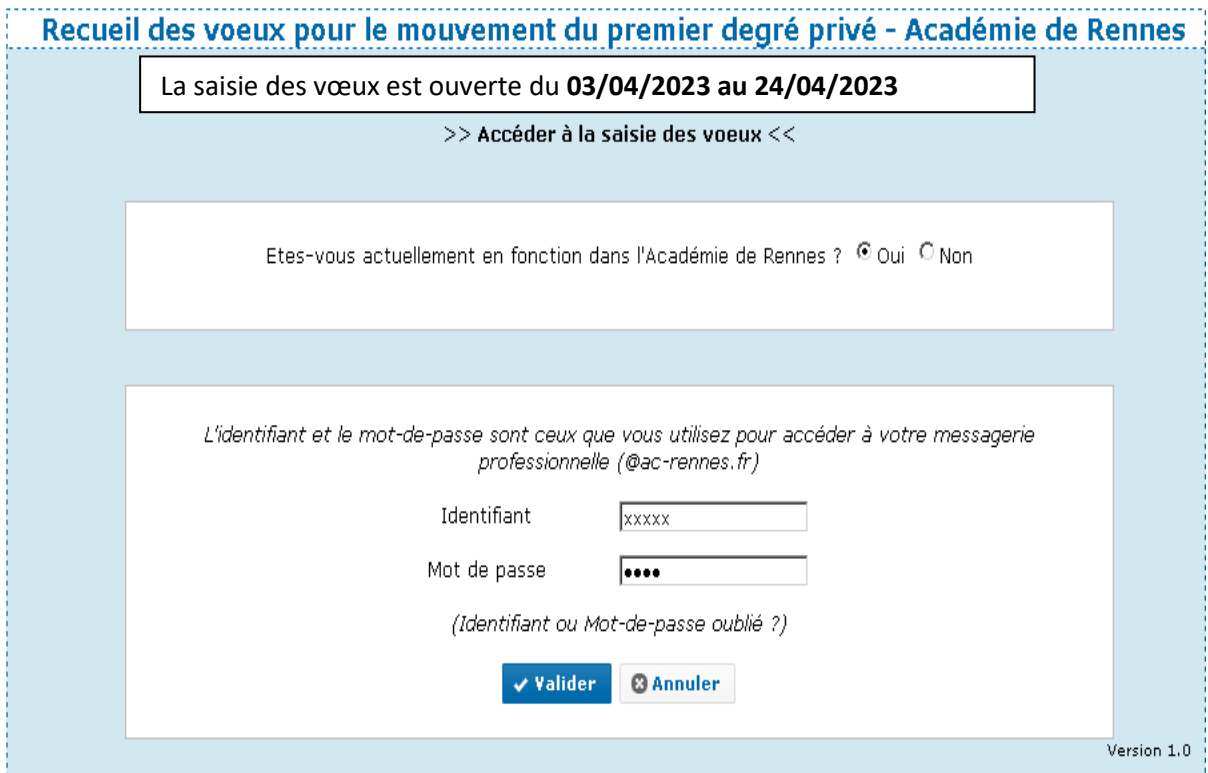

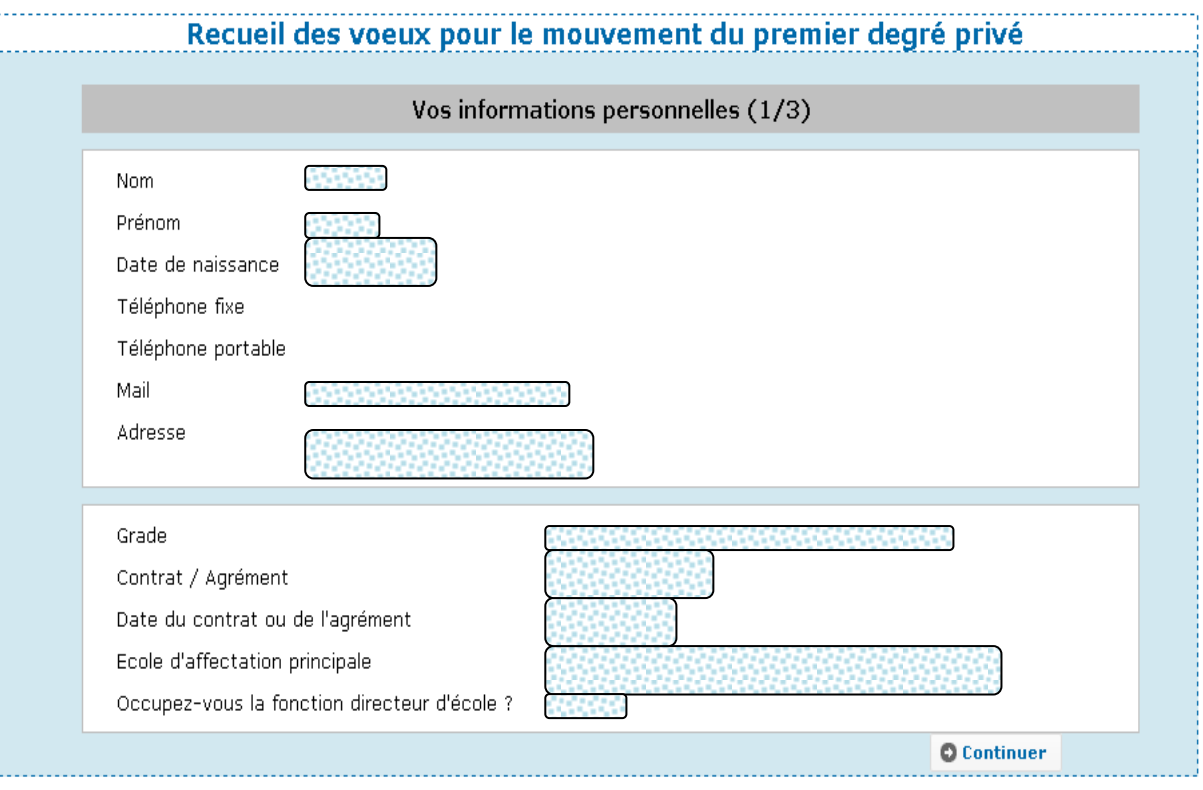

# Recueil des voeux pour le mouvement du premier degré privé

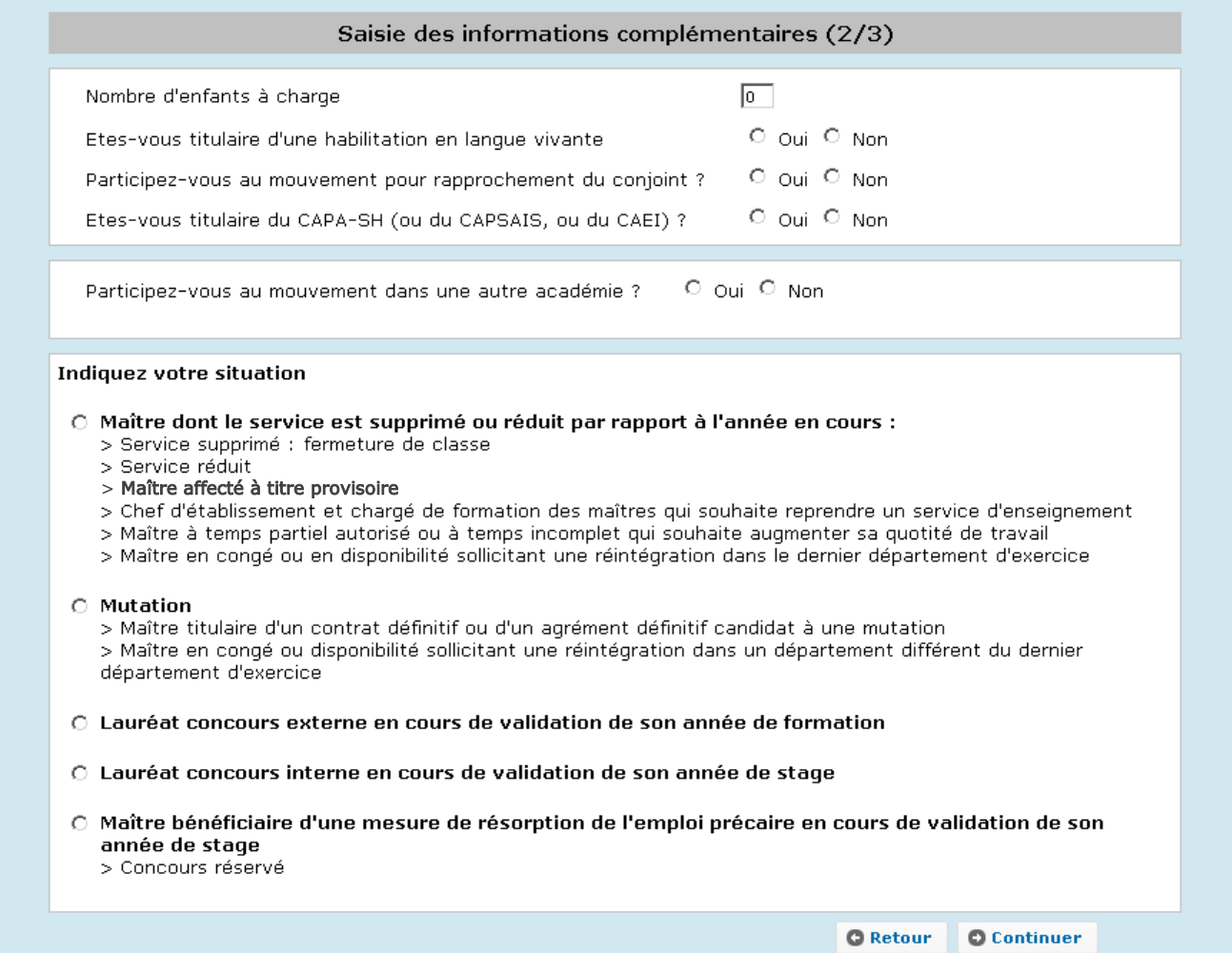

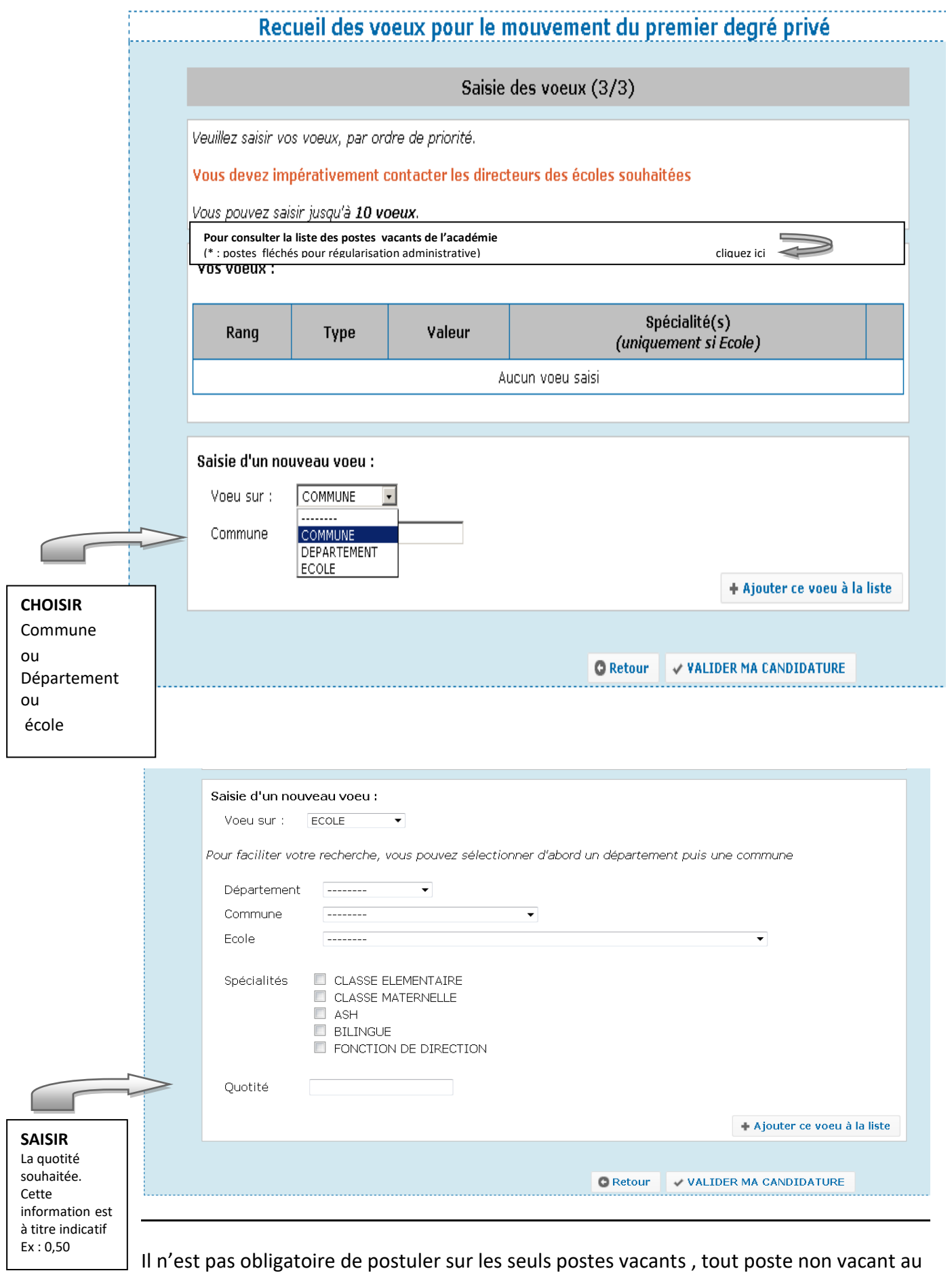

moment de l'ouverture du serveur étant susceptible de le devenir